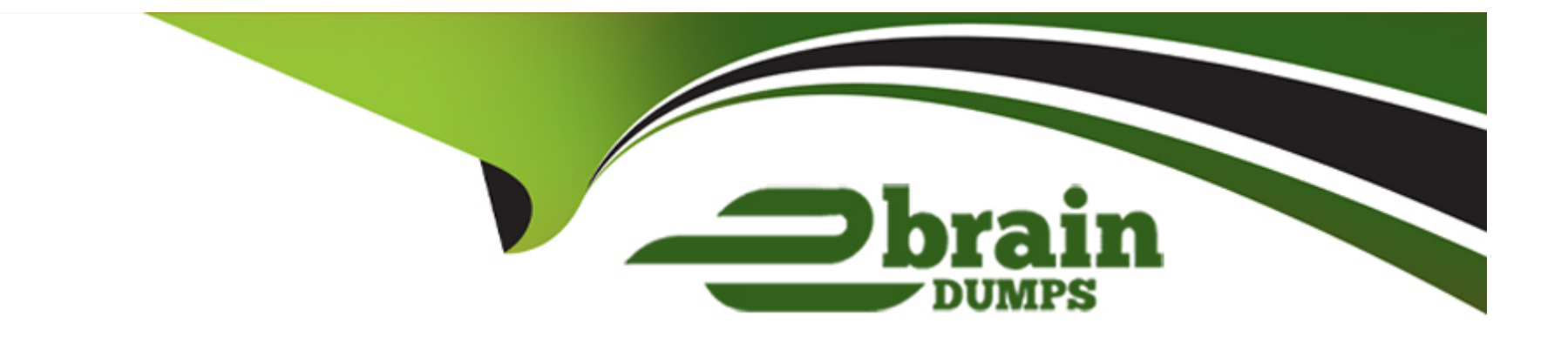

# **Free Questions for Process-Automation by ebraindumps**

# **Shared by Riley on 15-04-2024**

**For More Free Questions and Preparation Resources**

**Check the Links on Last Page**

### **Question 1**

#### **Question Type: MultipleChoice**

How is a flow interview described?

#### **Options:**

**A-** It is a reflective instance of a flow.

- **B-** It is a special connector between two elements.
- **C-** It is a running instance of a flow.
- **D-** It is a debug instruction.

#### **Answer:**

 $\overline{C}$ 

### **Explanation:**

A flow interview in Salesforce is essentially a running instance of a flow, initiated when a user or an automated process starts the flow. Each time a flow is executed, a new flow interview is created, representing the execution context of that particular instance. This includes the tracking of variable values, decisions made within the flow, and the progress of the user or process through the flow's

elements. Flow interviews are crucial for understanding how individual runs of a flow operate, including debugging and monitoring the flow's execution. Salesforce documentation on 'Flow Interviews' provides a comprehensive overview of how flow interviews work, their role in the execution of flows, and how they can be monitored and managed within the Salesforce environment.

# **Question 2**

#### **Question Type: MultipleChoice**

What's the difference between Salesforce Flow and Flow Builder?

#### **Options:**

**A-** Salesforce Flow is a part of Flow Builder.

- **B-** Flow Builder is a part of Salesforce Flow.
- **C-** Salesforce Flow is the fastest version of Flow Builder.
- **D-** Flow Builder isn't available in Lightning Experience, but Salesforce Flow is.

#### **Answer:**

#### **Explanation:**

Flow Builder is the tool used to create and configure flows within the broader Salesforce Flow feature set. Salesforce Flow encompasses the platform's capabilities for automating business processes, while Flow Builder is the user interface and design environment where these automation processes (flows) are built. Reference: Salesforce Help - Flow Builder Overview

### **Question 3**

**Question Type: MultipleChoice**

Which three options are appropriate to distribute as a flow in a Site or a Portal instead of a

Salesforce org?

#### **Options:**

**A-** A survey to collect feedback on new products.

**B-** A guided script for service reps to follow when customers lose their credit card.

- **C-** An interest form for an upcoming conference.
- **D-** A partner-sourced lead conversion wizard for internal Sales team.
- **E-** A new product registration form.

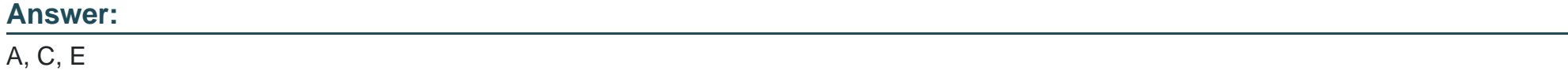

#### **Explanation:**

Flows that are suitable for distribution in a Site or a Portal, rather than within a Salesforce org, include those intended for external users, such as customers or partners. Examples include a survey to collect feedback on new products, an interest form for an upcoming conference, and a new product registration form. These types of flows are designed to gather information or provide services to users who do not have access to the internal Salesforce org. Reference: Salesforce Help - Distribute Flows to Customers and Partners

### **Question 4**

**Question Type: MultipleChoice**

How can an Administrator monitor pending scheduled actions?

#### **Options:**

- **A-** By executing Monitor Script.
- **B-** By periodically checking the Inbox.
- **C-** By going to Setup.
- **D-** By creating keep-alive events for scheduled actions.

#### **Answer:**

 $\mathcal{C}$ 

### **Explanation:**

Administrators can monitor pending scheduled actions by navigating to Setup in Salesforce. Within Setup, there are tools and settings specifically designed for monitoring and managing pending actions, such as the Flows section where you can view scheduled and paused flow interviews. Reference: Salesforce Help - Monitor Pending Scheduled Actions

# **Question 5**

**Question Type: MultipleChoice**

To override the context a flow typically runs in, set the flow to run in which context?

#### **Options:**

- **A-** RunAs context
- **B-** User context
- **C-** Debug context
- **D-** System context

#### **Answer:**

 $\overline{D}$ 

### **Explanation:**

To override the typical user context in which a flow runs, you can set the flow to run in System Context. This means the flow will have access to all records and fields in the Salesforce org, regardless of the user's permissions, following the sharing rules and field-level security settings of the admin or the automated process user. Reference: Salesforce Help - How Does Flow Security Work?

# **Question 6**

#### **Question Type: MultipleChoice**

Which two places can a flow designer distribute a flow with a screen?

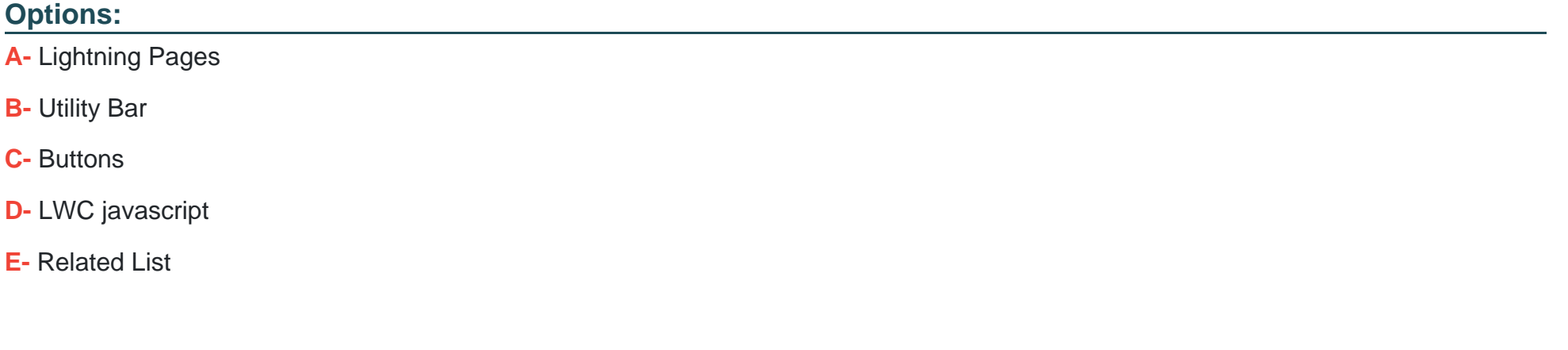

#### **Answer:**

A, B

### **Explanation:**

A flow with a screen can be distributed in Salesforce by embedding it in Lightning Pages using the Lightning App Builder, which allows for the integration of the flow on Home, Record, App, and other custom pages. Additionally, flows can be added to the Utility Bar of

Lightning Apps, providing users with easy access to the flow from the utility bar at the bottom of the Salesforce interface. Reference: Salesforce Help - Add Flows to Lightning Pages

To Get Premium Files for Process-Automation Visit [https://www.p2pexams.com/products/process-automatio](https://www.p2pexams.com/products/Process-Automation)n

For More Free Questions Visit

[https://www.p2pexams.com/salesforce/pdf/process-automati](https://www.p2pexams.com/salesforce/pdf/process-automation)on